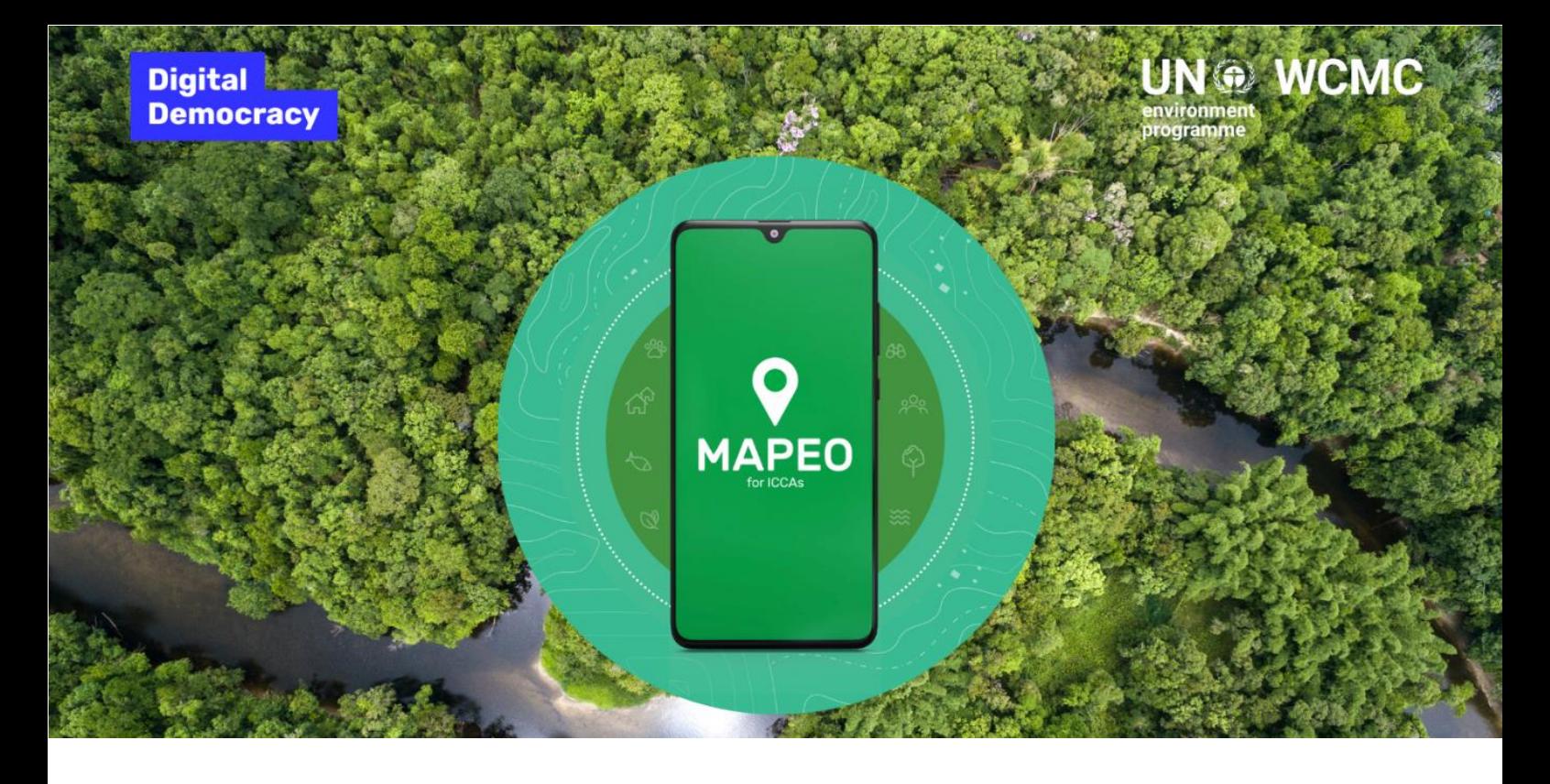

# **ICCA-д зориулсан Mapeo аппликейшн: Сургалтын өмнөх мэдээлэл**

ICCA– ICCA нь нутгийн уугуул иргэд болон орон нутгийн бүлэг, нөхөрлөлөөр хамгаалагдсан нутаг дэвсгэр, бүс нутаг юм. ICCAs-Нутаг дэвсгэрийн талбайг зураглах, баримтжуулах нь нөхөрлөлийн чадавх бэхжүүлэх үйл явцыг дэмжиж, харагдах байдлыг нэмэгдүүлж чадна. Энэ нь нийгэмд байгаль хамгаалах хүчин чармайлтыг сурталчлан харуулах, гаднах байдлаараа зохих ёсоор хүлээн зөвшөөрөгдөхийг дэмжих, нутаг дэвсгэрээ олон янзын аюул заналаас хамгаалахад дэмжлэг болж чадна.

ДижиталДемокраси, НҮБ-БОХ-ийн Дэлхийн байгаль хамгааллын хяналтын төв, Ойн ард түмнүүдийн хөтөлбөр (ICCA Consortium Member) хамтран нөхөрлөл бүлгүүдийн хамтаар тэдэнд зориулан өөрсдийнмэдээллийг ICCA Бүртгэлболон Protected Planet санаачлагын дата санд оруулах функц бүхий аппликейшнийг боловсруулсан. ICCA-д зориулсан Mapeo аппликейшн ашиглахын гол давуу тал нь ICCA-г хамгаалагч талууд өөрсдийн хамгааллын зорилгоо дэмжих хүрээнд уг аппликейшнээр дамжуулан өөрсдийн цуглуулсан мэдээллийг ашиглаж болох бөгөөд хэрэв тэд хүсвэл ICCA болон Protected Planet-ын мэдээллийн санд мэдээллээ оруулж, дэлхийн түвшинд амьдралын нутаг дэвсгэрийн талаарх мэдлэг, үйл ажиллагааг нэмэгдүүлэх боломжтой.

ICCA-д зориулсан Mapeo аппликейшныгICCAгийн талбайн зураглалд-тусгайлан зориулан боловсруулсан бөгөөд олон төрлийн мэдээллийг баримтжуулан, хянах, газрын зураг боловсруулахад нөхөрлөл бүлгүүдэд дэмжлэг үзүүлэх зорилгоор Digital Democracy-тай хамтран боловсруулсан.

## **ICCA-ЗОРИУЛСАНМАPEO АППЛИКЕЙШН ГЭЖ ЮУ ВЭ?**

 Mapeo аппликейшн нь 2 хувилбараар ашиглагддаг. Үүнд: гар утасны болон компьютерийн 2 хувилбар бий. Эдгээрийг хамтад нь эсвэл тус бүрээр ашиглаж болно. Мөн гар утасны болон

компьютер дээрх 2 хувилбар хооронд мэдээллийг харилцан уялдуулан шилжүүлэн татаж нэгтгэх бүрэн боломжтой.

ICCA-д зориулсан Mapeo аппликейшн нь хэрэглэгчдэд дижитал байдлаар талбайн хэмжээг тодорхойлох газрын зургийг боловсруулахад тусалдаг бөгөөд нутаг дэвсгэр, тухайн бүс нутаг дахь чухал онцлог талбайн талаарх зураг, мэдээллийг цуглуулдаг. Mapeo- аппликейшныг ашиглах гол давуу тал бол ICCA–хамгаалагчдад өөрсдийн ICCA-гийн цахим хил хязгаарыг бий болгох боломжийг олгож байгаа явдал юм. Олон хүмүүс, нөхөрлөл бүлгүүдхамтдаа хил хязгаарын тал дээр санал нэгдэх боломжийг олгодог. Хэрэглэгчид USB диск эсвэл орон нутгийн Wi-Fi сүлжээг ашиглан мэдээллийг нэгтгэх эсвэл харилцан солилцох боломжтой.

ICCA-г хамгаалагчид мэдээллийг эзэмших, хянах эрхтэй ба энэхүү аппликейшны тусламжтайгаар тэд өөрсдийн мэдээллийг программаар дамжуулан сайн дурын үндсэн дээр ICCA .бүртгэл Protected Planet санаачлагад тус оруулах боломжтой болно.

Мэдээллийг зөвхөн ICCAхамгаалагчид сонгож, чөлөөт, өмнөх болон мэдээлэлтэй зөвшөөрлийн бие даасан үйл явцыг дагасан тохиолдолд л хуваалцах ёстой. ICCAs-д зориулсан Mapeo нь интернэт холболт шаардахгүйгээр гар утас эсвэл суурин компьютертмэдээллийг цуглуулж, хадгалж болно. Гэхдээ эдгээр мэдээллийг НҮБ-БОХ-ийн Дэлхийн байгаль хамгааллын хяналтын төв зэрэг гадны байгууллагатай хуваалцах, хүргүүлэх тохиолдолдинтернэт холболт .шаардлагатай болно

## **ICCA БҮРТГЭЛ, PROTECTED PLANET САНААЧИЛГА ГЭЖ ЮУ ВЭ?**

ICCA бүртгэл нь нутгийн уугуул иргэдийн болон орон нутгийн иргэдийн удирдан зохион байгуулж буй байгаль хамгаалах зан үйлийн ач холбогдлын талаарх мэдлэгийг нэмэгдүүлж, дэлхий даяар ICCAs–Хамгаалалтын хил хязгаарыг хүлээн зөвшөөрч, дэмжихэд нэн шаардлагатай суурь бааз болж байна. Protected Planet санаачлага нь хамгаалагдсан бүсүүд болон Газар нутагт түшиглэсэн хамгааллын бусад үр дүнтэй арга хэмжээ (OECMs) мөн , уугуул иргэд болон орон нутгийн иргэдийн удирдан зохион байгуулж буй арга хэмжээнүүдийн талаар дэлхий дахины мэдээллийн санд нэгтгэн ордог. Энэ нь хамгаалагдсан болон хадгалагдсан бүс нутгуудын олон улсын зорилтод хүрэх ахиц дэвшилд хяналт тавих үндэс болдог.

ICCAs-д зориулсан Mapeo нь уугуул иргэд болон орон нутгийн иргэдэд зориулсан мэдээлэл ирүүлэх үйл явцыг хялбаршуулж чадах сэтгэл хөдөлгөм шинэ хэрэгсэл юм. Тэд өөрсдийн ICCAs– Амьдралын нутаг дэвсгэрийн мэдээллийг тайлагнахыг хүсч, эдгээр мэдээллийн сангуудад төлөөлөгдөхийг хүсч байна. Хамгаалагчид ICCA бүртгэл болон Protected Planet санаачлага дахь мэдээллийг өргөжүүлэх, сайжруулахад илүү хялбар байдлаар оролцож чадна. Энэ нь ICCAs– Нутгийн иргэдээр хамгаалагдсан газар нутгийн ач холбогдлыг үндэсний болон олон улсын шийдвэр гаргагчдад харуулахад ойлгуулахад тусалж, хамгаалагдсан нутаг дэвсгэрийн хамтын хамгаалалтын үнэт зүйлсийг илүү сайн ойлгож, дэлхий дахины байгаль хамгаалах зорилтод хувь нэмрээ оруулахболно.

## **ЯАГААД ICCA-ГИЙН ГАЗРЫН ЗУРАГ ГЭЖ – ТЭДГЭЭРИЙН УТГА УЧИР?**

ICCAs-д зориулсан Mapeo нь ICCAs– Нутгийн иргэдээр хамгаалагдсан газар нутгийн талбайг зураглах ба энэ нь тэдний ,хамгааллын арга хэмжээнд чухал ач холбогдолтой тул бүлэг нөхөрлөлийг дэмжих зорилготой. Дараах шалтгаануудын улмаас ICCA-гийн талбайн зураглалыг хийх хэрэгцээ шаардлага үүсч байна:

• Бүлэг, нөхөрлөлийн чадавхыг бэхжүүлэх тэдний хамгаалж буй нутаг дэвсгэрийн мэдээллийг бататган ирээдүй, хойч үедээ үлдээхэд дэмжлэг үзүүлэх

- Нийгэм цаг хугацаа өнгөрөх тусам өөрийн ICCA-гд учирч болзошгүй аюулыгхянахын тулд газрын зургийг ашиглаж, бүлэг нөхөрлөлийншийдвэр гаргахүйл явц , үйл ажиллагааг дэмжих. Жишээ нь, нуур, суурингийн өөрчлөлтийг газрын зурагт тэмдэглэх.
- Бүлэг нөхөрлөлүүд газрын зургийг илүү өргөн хүрээнд харилцах хэрэгсэл болгон ашиглаж, бусад бүлэг нөхөрлөл болон оролцогч талуудад ICCA–гийн нутаг дэвсгэрийн харагдах байдлыг нэмэгдүүлэх боломжтой.
- Жишээ нь, газрын зураг нь нийгэмд хууль ёсны шаардлага тавихыг дэмжих, зохих ёсоор хүлээн зөвшөөрөгдөхөд нь тусалдаг.
- Газрын зураг нь тэдний ICCA-Хамгаалагдсан нутаг дэвсгэрийг яагаад олон янзын аюул заналхийллээс хамгаалах ёстой талаар нийгэмд ойлголт өгөхөд ньтусалж болох юм. Жишээ нь, газар эзэмших, хууль бус үйл ажиллагаа явуулах, нөөц бололцоогоо ашиглах гэх зэрэг.
- •
- Мөн газрын зурагтай болсноор өөрсдийн байгаль хамгаалахад гаргаж буйхүчин чармайлтаа ,бусдад мэдээлэх, дэлхий дахины байгаль хамгаалах мэдээллийн санд хувь нэмрээ оруулах хэрэгсэл ч болж болно. ICCA– Амьдралын нутаг дэвсгэрийн хил хязгаарыг зураглах гэдэг нь бодлого боловсруулах, орон зайн төлөвлөлт ийг сайжруулахад илүү их хувь нэмэр оруулах боломжтой гэсэн үг юм. Protected Planet болон ICCA бүртгэлийн байгууллага нь дээр дурдсан үр ашгийг шууд өгдөггүй г мөн анхаарна уу.

ICCA Consortium-ийн чадавх бэхжүүлэх удирдамжийн "Documenting" хэсэгт илүү дэлгэрэнгүй мэдээлэл байгааг [эндээс үзэх боломжтой](https://url6.mailanyone.net/v1/?m=1nNgxh-0003m0-3w&i=57e1b682&c=HTdfwuLkETa6cTtn8_yW_QOjwFrxWxu1tI3IixnQzGPuKZcZXRuilqo6jaUj-jLp2qszlwUAouMaBPVy05xVtpysjkPykDQZGg9Jg_dcORlqBoPjHy5QiHY04nr0bh5OZaJFVvB_SvhRRT7ofmjFsg1teXEG1iXXRi2qgizULcIRJlsFQ6gPuMe135Z2gMLdqd0zJI60hTBfLlnJICMxrdeRMBxgW8gW7TyGsUcGwKxZTAtFSCdD-SKo2TyztMZX). [Мөн энд баримт бичгийн талаарх дагалдах хэрэгсэл,](https://url6.mailanyone.net/v1/?m=1nNgxh-0003m0-3w&i=57e1b682&c=W8Mo4tT22DQepKbu9eWR6D2MSKYdKDWD8jDUYsN4zWWZsEwF0U90qfyp3gbtt3jagsjmqVvnICSPvF-pcbDY8fIqwNlxRF2zmTXxi4nsHBrF-kh0IJ5q9Y2HYzLT25p7XazqlcBsaxnuPRc7YWZlYJHK2YHmEFxJbscNEf0Q46LzwHpbD1F-OXYpVsMcbI3hWh7Gc0dFdzSj0L33PnLRACl7MQCmF78bOBb90oMo-bmBae4K2CVYqoa2sVASfHP8)  [арга барилыг](https://url6.mailanyone.net/v1/?m=1nNgxh-0003m0-3w&i=57e1b682&c=W8Mo4tT22DQepKbu9eWR6D2MSKYdKDWD8jDUYsN4zWWZsEwF0U90qfyp3gbtt3jagsjmqVvnICSPvF-pcbDY8fIqwNlxRF2zmTXxi4nsHBrF-kh0IJ5q9Y2HYzLT25p7XazqlcBsaxnuPRc7YWZlYJHK2YHmEFxJbscNEf0Q46LzwHpbD1F-OXYpVsMcbI3hWh7Gc0dFdzSj0L33PnLRACl7MQCmF78bOBb90oMo-bmBae4K2CVYqoa2sVASfHP8) судлах боломжтой. Энэ нь бага зардал (эсвэл зардалгүй) болон хүртээмжтэй хувилбаруудаар дамжуулан өөрийн баримтжуулалтын үйл явцад хамт олныг дэмжих зорилготой.

ICCA–гийн талбайг зураглах нь бүлэг, нөхөрлөл бүрийн хувьд боломжтой зүйл биш гэдгийг анхаарах нь чухал юм. Тухайн нутаг дэвсгэр буюу бүс нутаг нь тодорхойгүй буюу хил хязгаарын хувьд зөрчилтэй байж болох юм. Энэ нь газрын зургийг илүү бэрхшээлтэй болгож, хил хязгаарыг тэмдэглэх үед бусад бүлэг нөхөрлөлтэйзөрчилдөх эсвэл нөөц баялаг, газар эзэмших боломжийг ашиглах эрсдэлийг нэмэгдүүлж болзошгүй. Эдгээр бүлэг, нөхөрлөлүүдийн хувьд талбайг зураглахаас илүү амьдралын нутаг дэвсгэр болох ICCAs-гаа дэмжих өөр олон арга зам бий.

## **FAQ-ууд**

## **1. Хамгаалагдсан нутаг дэвсгэрийг талбайгзураглах нь ICCA-ын бүртгэлд заавал бүртгүүлэх ёстой юу?**

Үгүй. ICCA-ын бүртгэлийн хувьд шаардагдах бүх зүйл бол ICCA–н амьдралын төв цэг, түүний нийт хэмжээ, бусад тодорхойлох мэдээл эл болохөргөрөг, уртрагийн цэгүүд юм. Нөхөрлөл бүлгийн зүгээс ICCA–гийн нутаг дэвсгэрийн харагдах байдлыг сайжруулахыг хүсч буй тохиолдолд, мөн ICCA–гийн талбайн цахим хилийг ICCA-гийн бүртгэлд оруулахыг сонгож болно. Mapeo аппликейшн нь ICCA–нутаг дэвсгэрийн хил хязгаарыг талбайг зураглах нэг хэрэгсэл юм.

**2. Том газар нутагтай бол нутаг дэвсгэрийнхээ хил хязгаарыг яаж зураглах вэ?**

Mapeo ашиглан ICCA–н нутаг дэвсгэрийн хил хязгаар, талбайн зураглалыг дараах 2 аргаар хийх боломжтойбайдаг. Үүнд:

- a. Та гар утасны GPS байршлыг ашигладаг гар утасны апп-д хил дагуух цэгүүдийг бичиж ICCA–ныхаа хил хязгаарыг зураглах боломжтой.Энэ арга нь хил хязгаарын дагуу очиж, гарутас ашиглан хил хязгаарын цэгүүдийг тэмдэглэхийг хэлнэ. Дараа нь утсаараа цуглуулсан хилийн цэгүүдийг компьютерийн аппликейшнтэй уялдуулан нэгтгэснээркомпьютерийн аппликейшн дээр хил хязгаарыг зурж болно.
- b. Зарим тохиолдолд компьютерийн аппликэйшнийг дангаар нь (өөрөөр хэлбэл, гар утасны аппликейшныг эхлээд ашиглахгүйгээр) ашиглаж болно. Жишээ нь, та ICCA— Territory of Life(ICCA) нутаг дэвсгэрийнхээ хил хязгаарт нэвтрэх боломжгүй бол, эсвэл тухайн нутаг дэвсгэр, нутаг дэвсгэр тань том газрыг хамарч байгаа бол энэ хувилбарыг ашиглах боломжтой. Гэхдээ энэ аргыг ашигласнаар таны хил хязгаарын байршлыг тодорхойлоход тусалдаг компьютерийн аппликейшнээс зам заагчийг идэвхжүүлэх шаардлагатай. Яагаад гэвэл та компьютер дээр хиймэл дагуулын дүрслэлийг ашиглан хил хязгаараа тэмдэглэх болно. Хэрэв танигдах зам заагч байхгүй бол хил хязгаарыг зөв зураглахад хэцүү байх болно.

#### **3. Mapeo-г** хэрхэнтатаж авах **вэ?**

Доор гар утас болон суурин компьютерт тус тус зориулсан аппликейшн татаж авах холбоосууд.ыг байршууллаа. Апп-уудыг байнга шинэчилж байх нь чухал. Шинэ аппликейшны хувилбаруудыг татаж ав снаародоо байгаа хувилбаруудыг автоматаар шинэчилнэ гэсэн үг юм. Апп-ын өмнөх хувилбараар урьд нь цуглуулсан бүх төрлийн мэдээлэлхадгалагдах болно.

## **Гар утас:**

- Mapeo-ийн гар утасны хувилбар одоогоор зөвхөн андройд гар утаснуудаар ашиглах боломжтой. Тиймээс гар утасны аппликейшн нь Iphone дээр ажиллахгүй.
- Гар утасны аппликэйшнийг Google Play Store-оос "Mapeo for ICCAs" хэмээн хайхад эсвэл энэ холбоосыг шууд ашиглах замаар татаж авах хэрэгтэй. <https://play.google.com/store/apps/details?id=com.mapeo.icca>
- Шаардлагатай бол энэ апп-ийг Bluetooth-ээр дамжуулан интернэтгүй хүмүүстэй хуваалцаж болно. Google Play Store-д нэвтрэх эрхгүй, Мөн Bluetooth-ээр дамжуулан аппликэйшнийг хүлээн авах боломжгүй хүмүүст зориулж APK гэдэг зүйлээс татаж авч болно. [https://mapeo-apks.s3.amazonaws.com/release-](https://mapeo-apks.s3.amazonaws.com/release-ICCA/mapeo-v5.5.0-ICCA.apk)[ICCA/mapeo-v5.5.0-ICCA.apk](https://mapeo-apks.s3.amazonaws.com/release-ICCA/mapeo-v5.5.0-ICCA.apk) Мөнхэрэглэгчийн ,зааварчилгааудирдамжийг APKаар дамжуулан татаж авах болон үүнтэй холбоотой бусад дэлгэрэнгүй мэдээлэлтэй дараах байдлаар танилцана уу.

## **Суурин компьютер**

Суурин компьютерт зориулсан аппликэйшн-ийн хувьд үйлдлийн системийн төрлөөс хамааран дараах холбоосуудаар татаж авах боломжтой:

• **Windows:** 

Татаж авах линк:<https://releases.mapeo.app/desktop-icca/ia32/latest-win> (ICCAs Desktop Windows 32-бит). Үүнээс гадна, хэрэв та Windows 64 бит ашигладаг бол илүү өндөр гүйцэтгэлтэй болохын тулд оронд нь энэхүү холбоосыг ашиглаж болно[:](https://releases.mapeo.app/desktop-icca/latest-win) <https://releases.mapeo.app/desktop-icca/latest-win>

• **Мак:**

Линк:<https://releases.mapeo.app/desktop-icca/latest-mac>

• **Линукс:**

Линк:<https://releases.mapeo.app/desktop-icca/latest-linux>

**Та ICCA бүртгэлийн вэбсайтаас Mapeo-г англи [хэл](https://www.iccaregistry.org/en/news-and-stories/mapeo-mapping-app)** дээр ашиглах талаар тусгай, дэлгэрэнгүй мэдээлэлтэй танилцаж болно**. Үүнд хэрэглэгчийн хөтөч, апп татаж авах холбоосууд, видео зааварчилгаагэх мэтмэдээллүүд бий .**